Como algebra 2 soluciono un problema para mi negocio, que podria haber valido mucho dinero. Permitame ponerlos en situacion, mi nombre es Fernando Quinteros y curso algebra 2 de la carrera ingenieria civil, de la universidad Nacional del Comahue, tengo un negocio que se dedica a la impresion de carteles en varios formatos, uno de ellos es la gigantografia en vinilo (vinilo conocido como calco compuesto por una parte plastica y una adhesiva). En mi trabajo enfrento muchos desafios, pero un dia, se presento uno muy especial que debia resolver. Un cliente, aparecio en la puerta de mi local con una muestra de un color impreso en un vinilo, sin saber el de que color se trataba y sin contar con el original digital para poder deducir la combinacion de colore.

Para comprender el desafio, primero quisiera explicarles brevemente, que significa la combinación de colores CMYK.

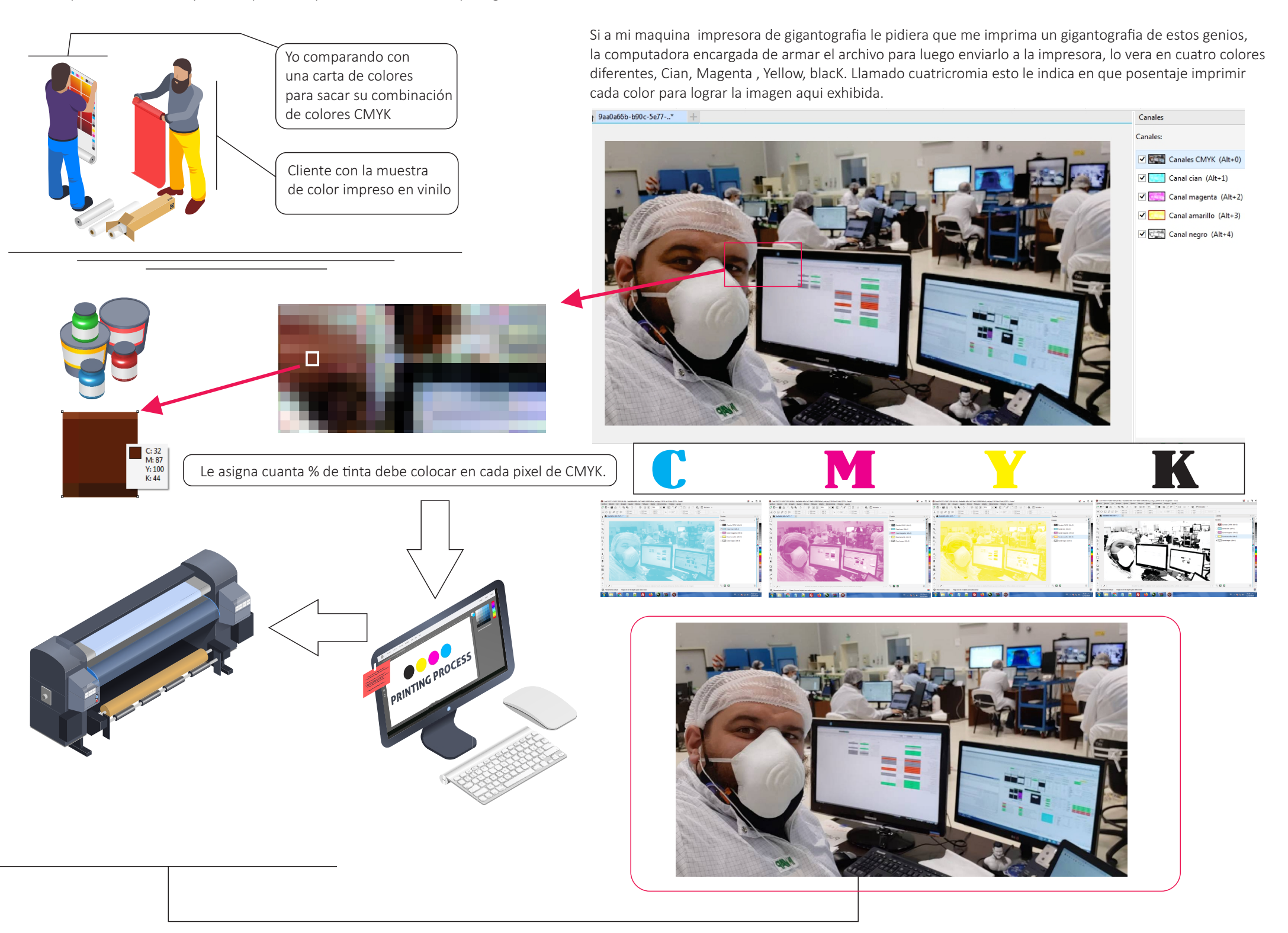

Tendremos nuestro poster en perfecta armonía y combinación de colores de tal forma que es similar a la imagen digital.

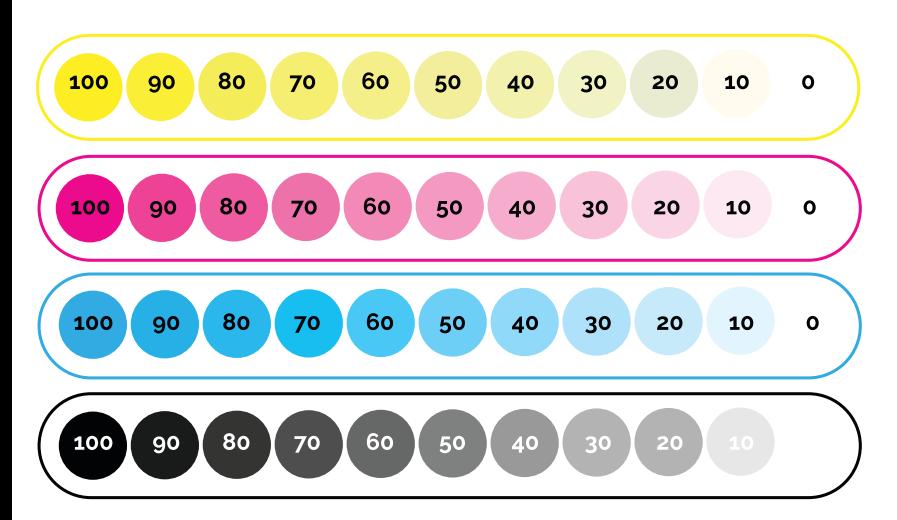

Para concluir en estas imágenes vemos los colores CMYK según su porcentajes notables, hay infinitos porcentaje de 0 a 100. También vemos en el gráfico, como se combinan dando lugar a otros colores, si tomamos el rango que nos permite ver una computadora es de 256 rangos por color, esto nos daría una combinación de colores de 256\*256\*256, sin contar el negro, serian unos 16.777.216 colores. También, debemos agregar que NO TEMAREMOS el color blanco como una variable, ya que es el fondo del sustrato.

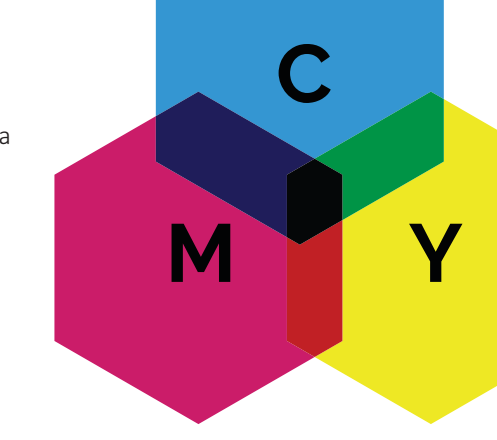

Ya expuesto lo experimentado, es momento de aplicar el algebra. Si consideramos a los colores vectores con componentes (C,M,Y,K) y Vimp el espacio vectorial de los colores, queremos encontrar el minimo de vectores que me describa completamente al espacio vectorial de los colores Vimp. Diremos que el sub conjunto Bimp de la base Vimp 2es una base de Vimp" si Bimp genera al espacio vectorial Vimp. Tambien Bimp debe ser Linealmente independiente.

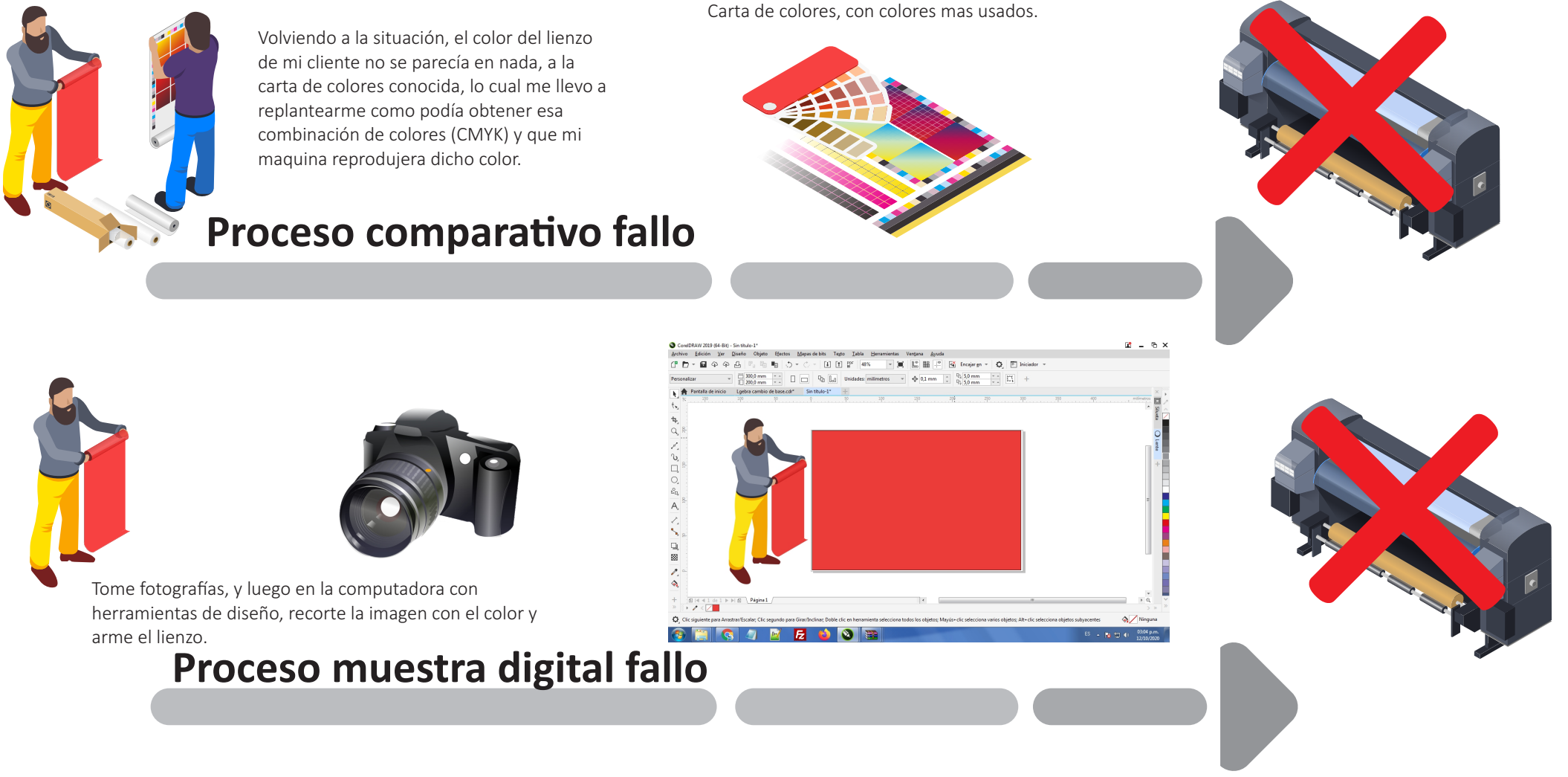

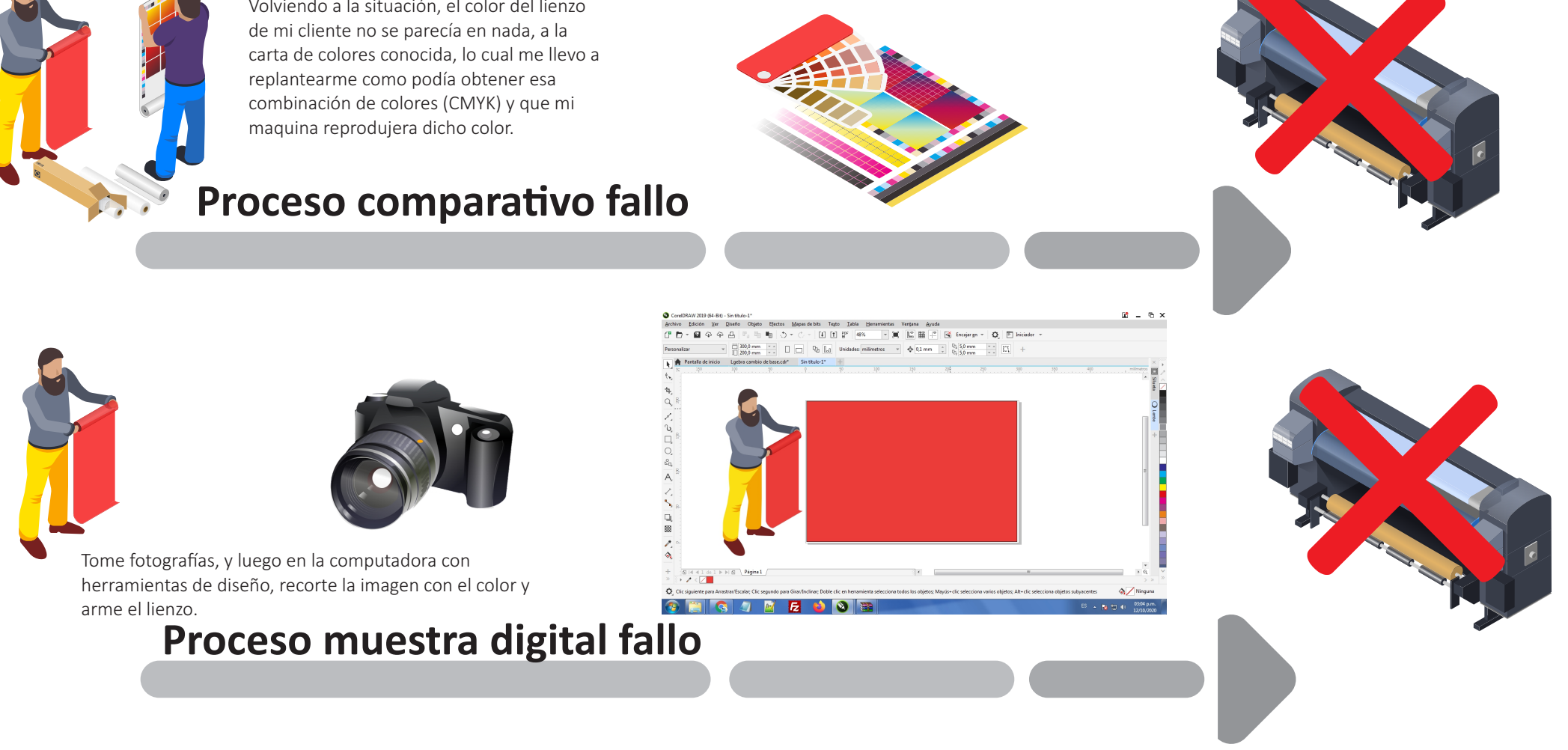

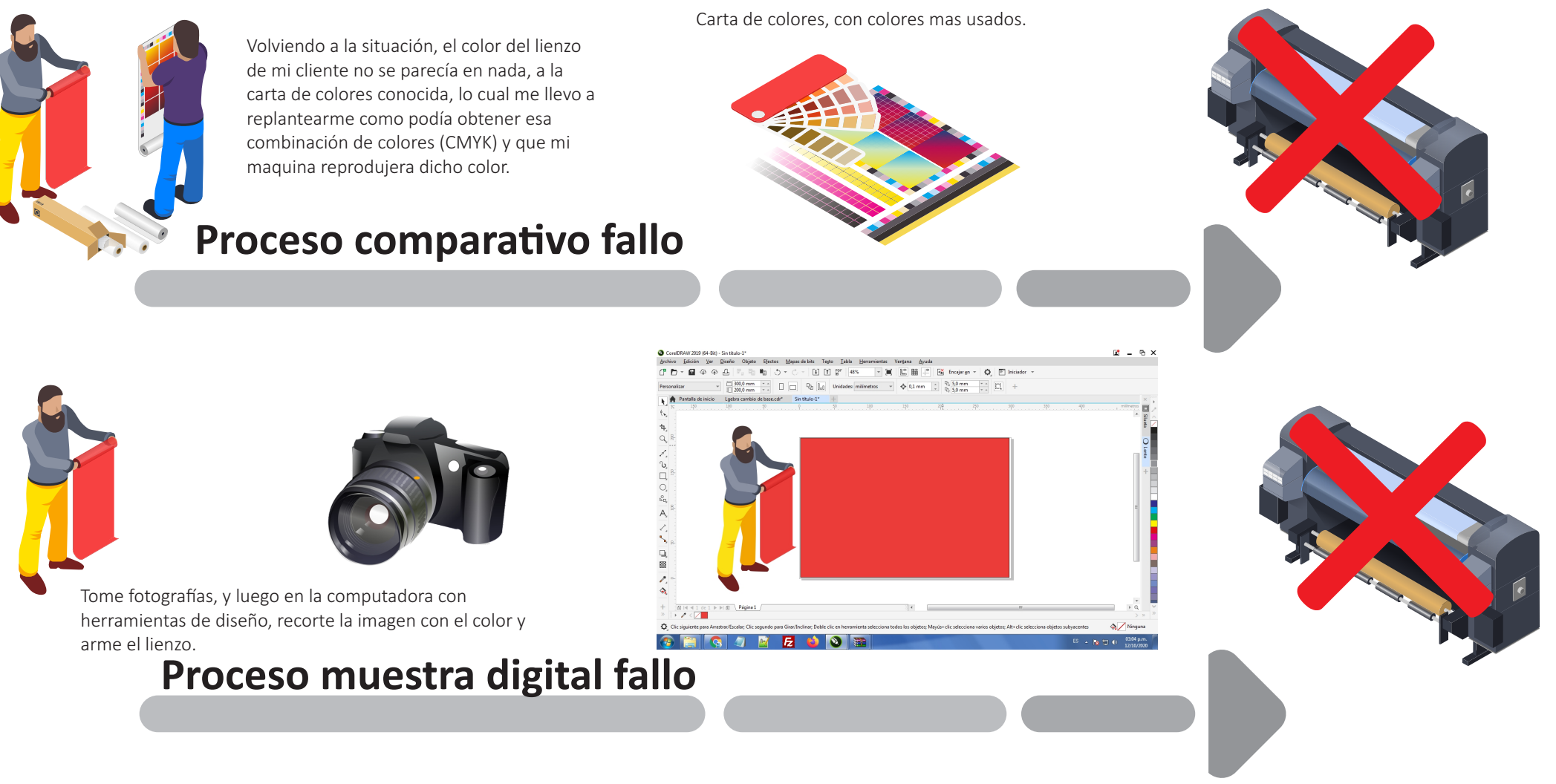

Busco que el sistema siempre sea compatible Busco que los vectores sean Linealmente Independiente

Entonces recurrí a una aplicación llamada "Color Grab" que básicamente me dice de que color esta compuesta la muestra de mi cliente, cuando lo ve la camara digital del celular, es ahí que me di cuente que tenia 4 variables y según en que condiciones tome esas lecturas, mi composición CMYK variara, (poca luz, mucha luz, luz fluorescente, etc...) entonces ahí se me ocurrió crear un ambiente de lectura para este lienzo, creando así un espacio con la misma iluminación, donde tomare muestra de la composición CMYK .

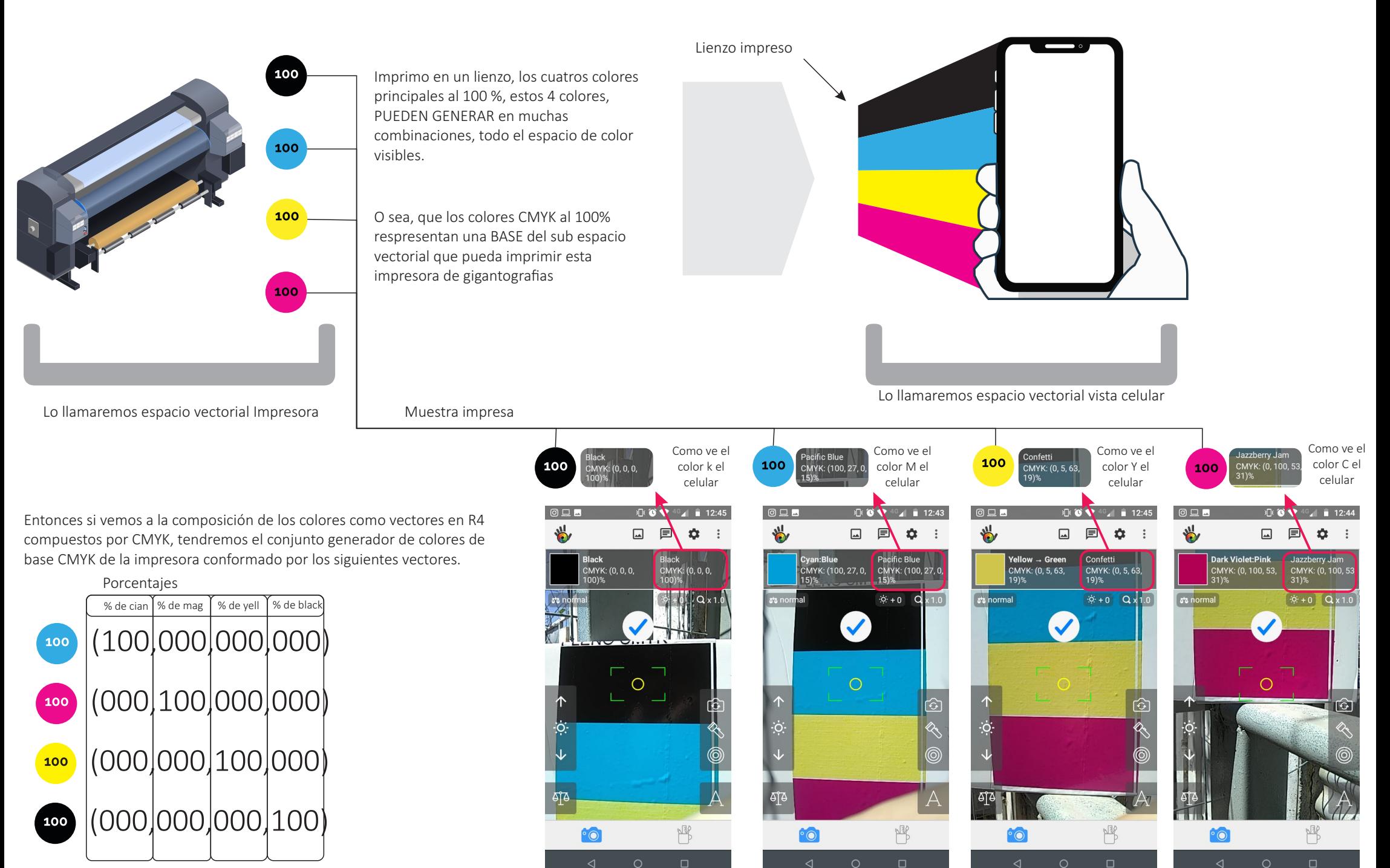

Estos mismos vectores, pero escritos en la base "celular" son iguales a

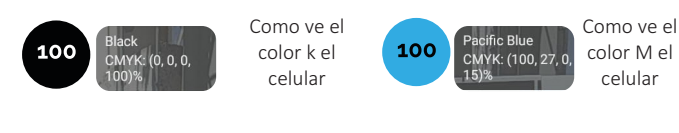

Como ve el color Y el celular

100

Como ve el color C el celular

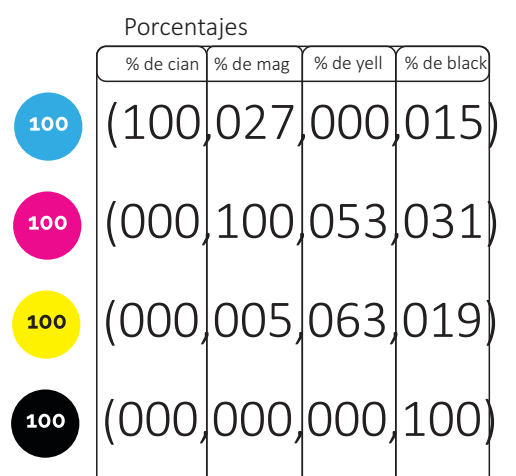

## Bimp = { (100.0.0.0)(0.100.0.0)(0.0.100.0)(0.0.0.100)}

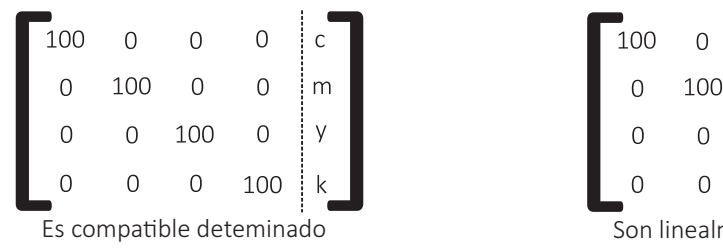

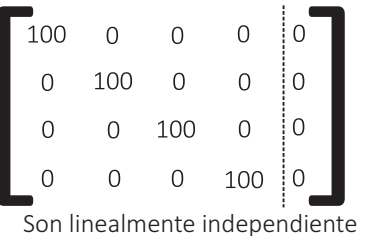

ninguno es multiplo por un escalar del otro

Si Bimp es una base para el espacio vectorial Vimp entonces cualquier vector (color) v perteneciente a Vimp puede escribir de unica manera como combinacion lineal de los vectores de Bimp.

Diremos que Bc es una BASE CANONICA de R4

Llamemos espacio vectorial impreso a Vimp y base perteneciente al espacio vectorial Vimp a Bimp.

Bcel = { (100.40.0.20)(0.100.59.41)(0.8.69.23)(0.78.94.93)} Llamemos Bcel a los vectores de la base canonica de Bimp escritos en Base celular.

Tenemos aqui, una matriz de cambio de base de, Bimpreo a Bcelular, los vectores de la Base impreso, escritos en la base de celular.

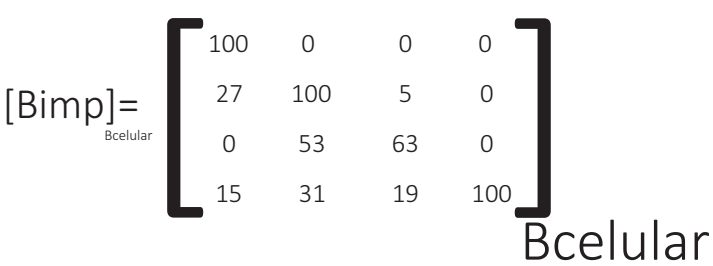

Bueno justamente eso viene pasando, pero lo que necesito es el camino inverso, como lograr imprimir un color que tiene una determinada composicion CMYK a travez del celular, con los valores CMYK.

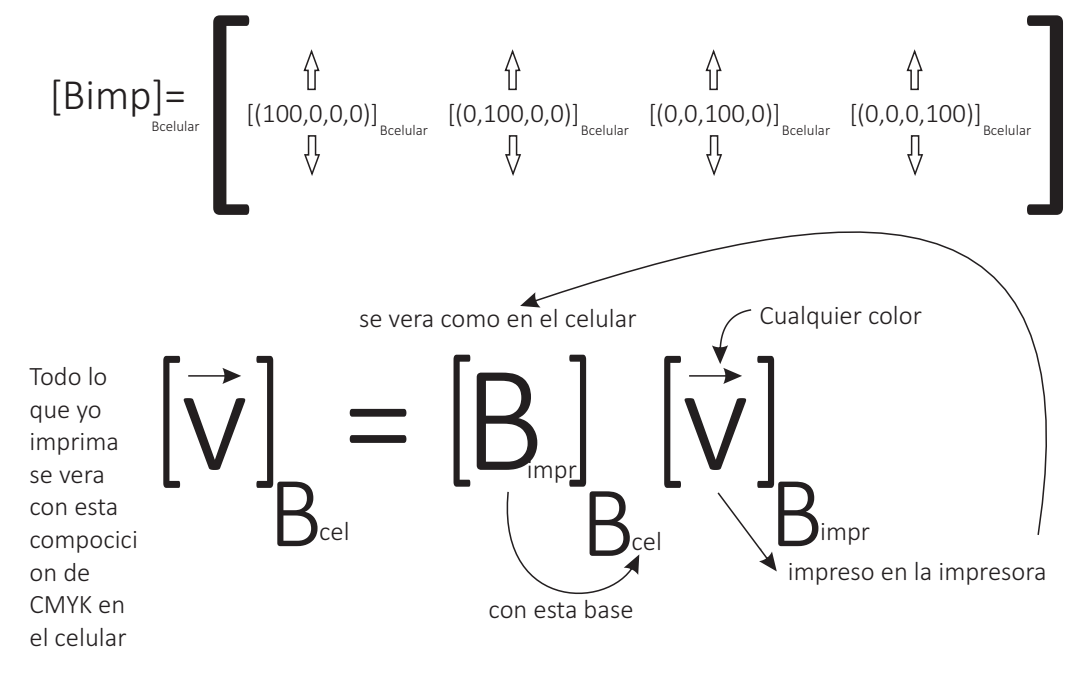

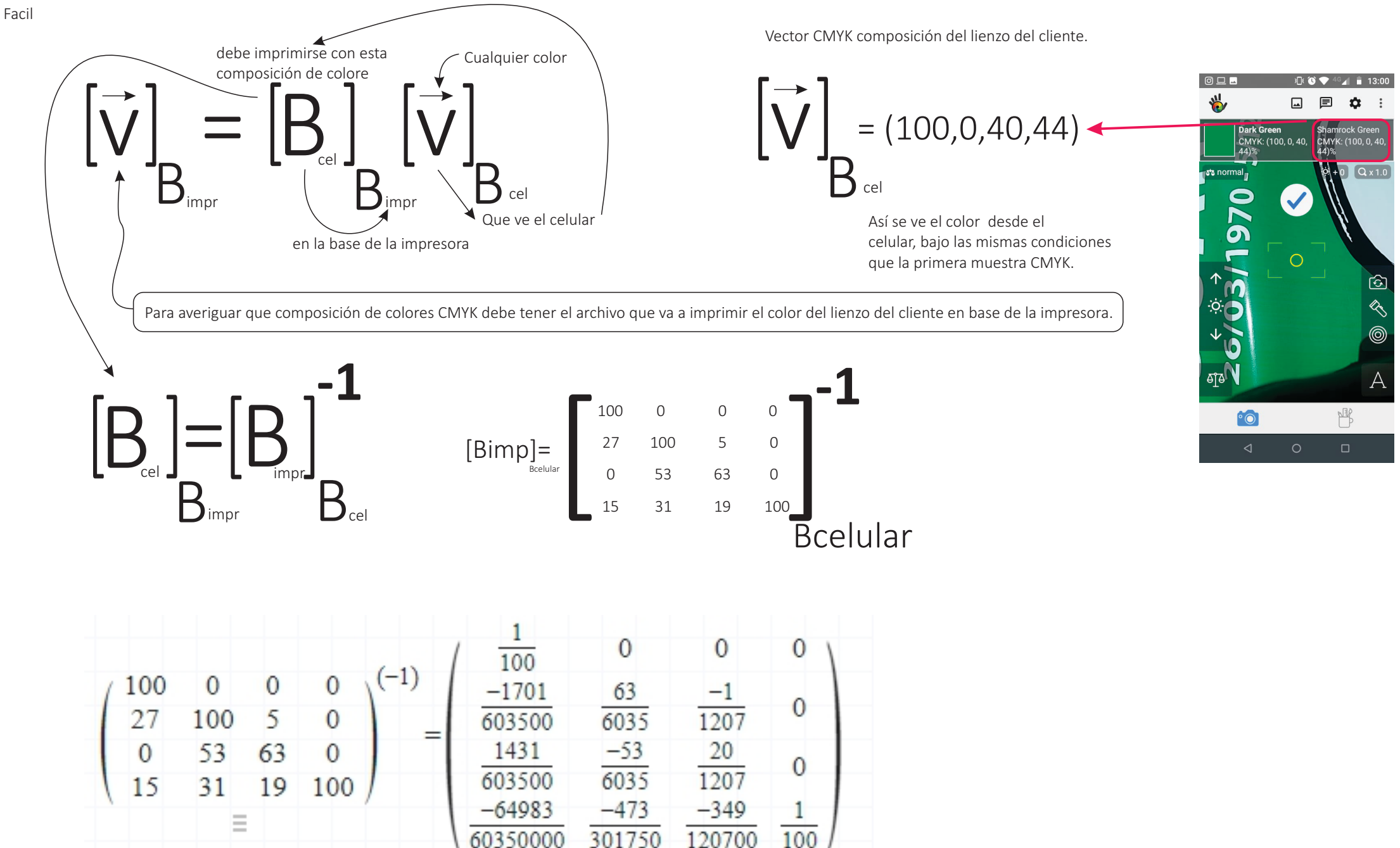

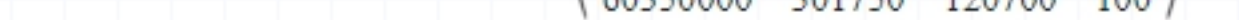

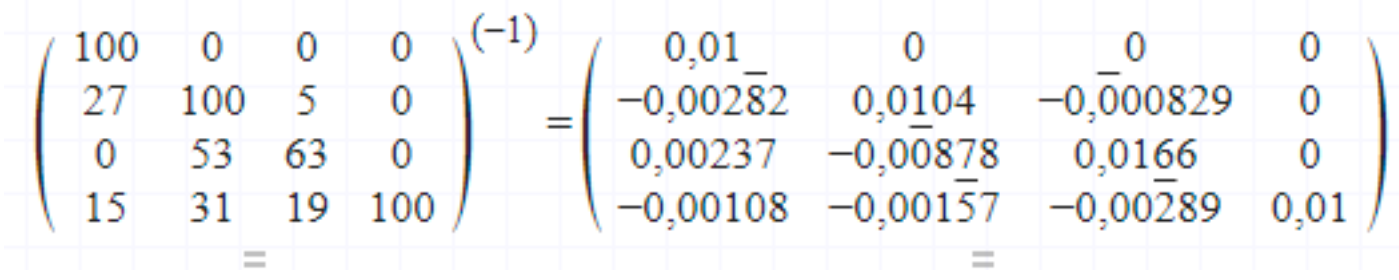

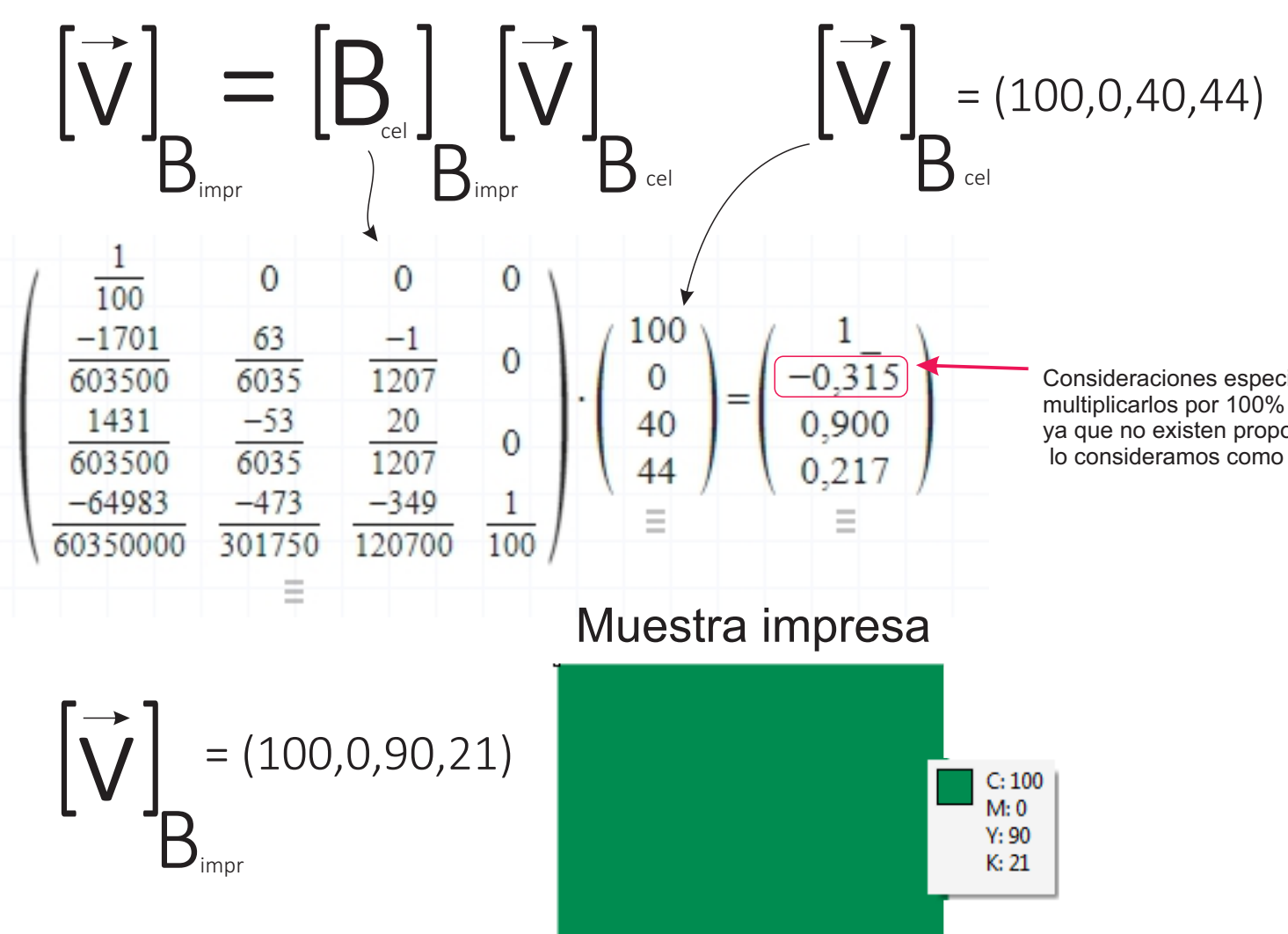

Consideraciones especiales, ya que el el resultado nos da en indice, hay que multiplicarlos por 100% y los valores negativos, debieran suprimir a cero 0% ya que no existen proporciones de colores por debajo del 0%, lo consideramos como 0%.

Muestra del cliente

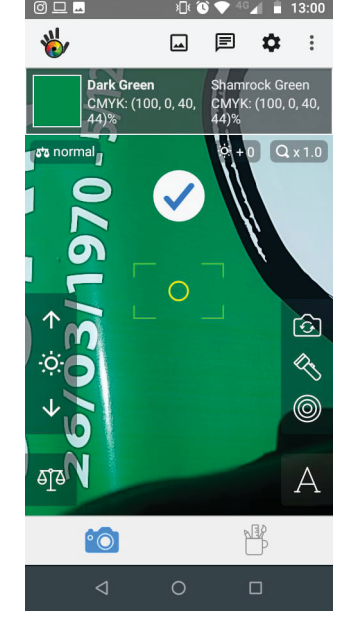

Conclusión : debido a que el ojo humano no puede separar por porcentajes la composición de los colores en CMYK, sistema de impresión de gran formato, recurrimos a la camara del celular y a una app que me proporciona dicha mezcla, pero debido a que el color de la muestra no esta en el espacio vectorial digital de la maquina impresora, tuvimos que recurrir al álgebra, creando con los colores fundamentales como base del espacio vectorial formados en la maquina al exterior y tomar una referencia de los mismos. Si no tuviese conocimiento de Álgebra, debería haber tenido que gastar \$ 235.000 en un equipo que me dijera de que color es y con que proporciones

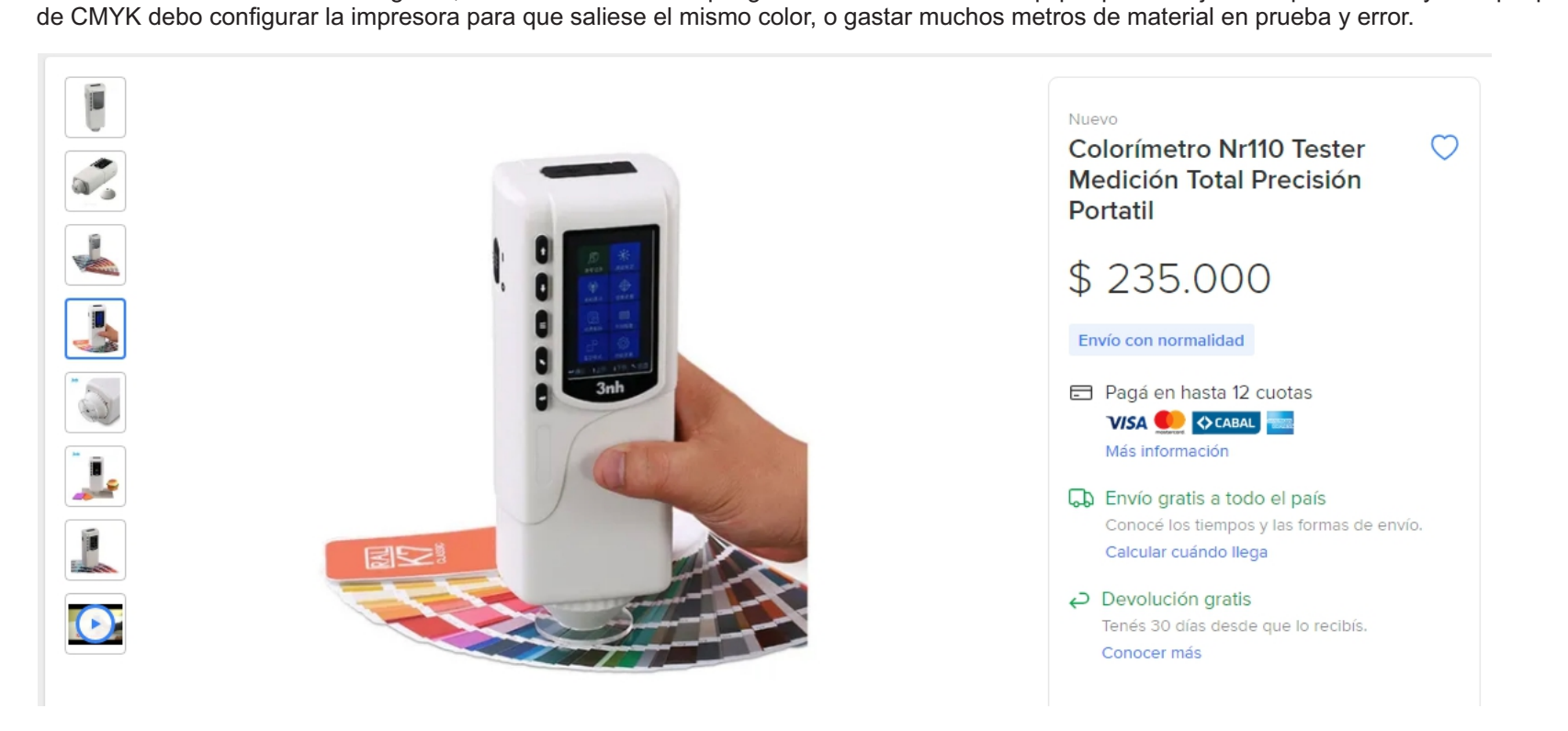